## 電話帳への登録の仕方

本手順は、「スマホ講座 LINE」のテキストP.24 で使用する相手の電話番号の 登録の仕方です。(生徒様に無償配布してくださっても結構です)

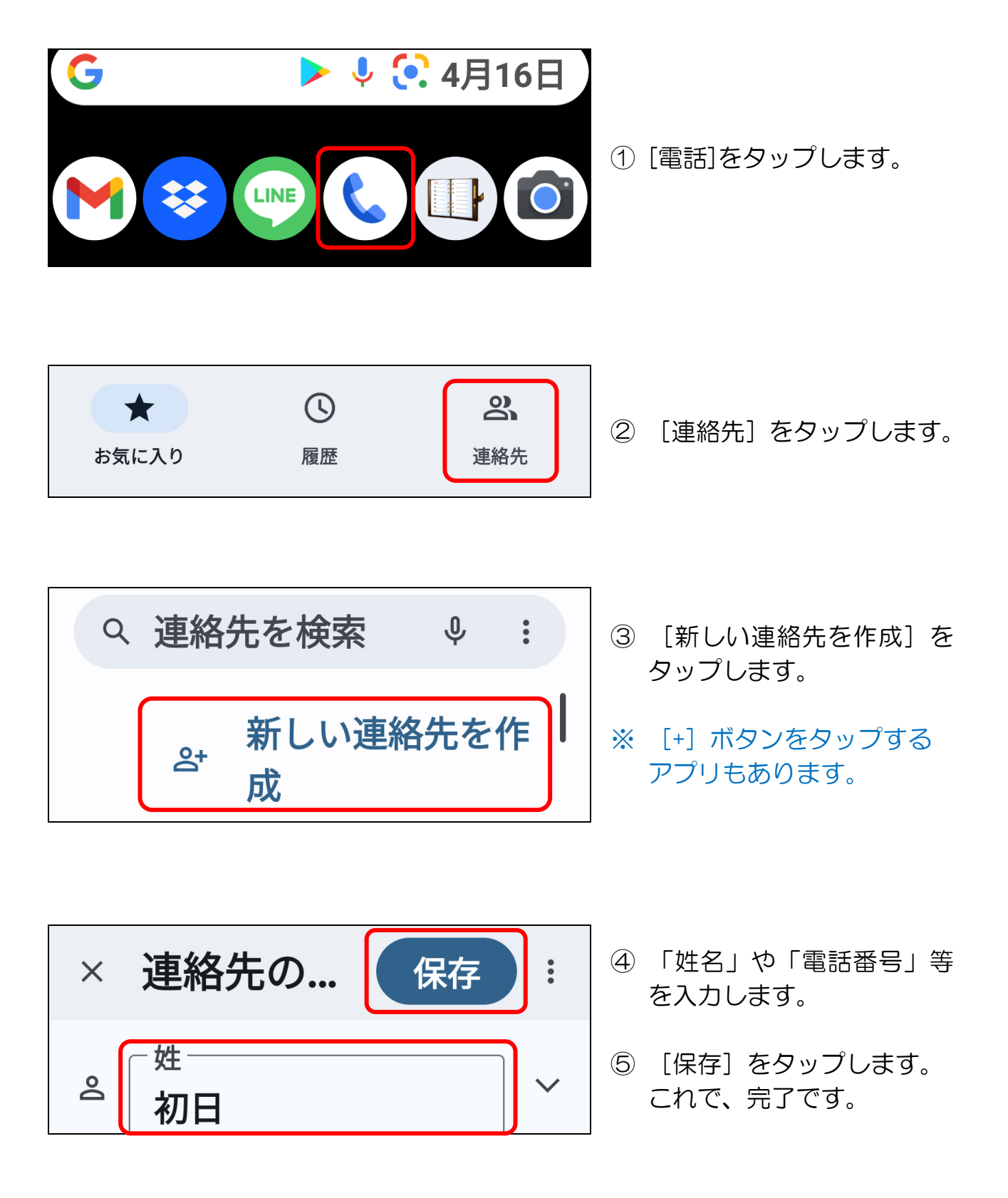